# Talking about Emacs for Only 15 Minutes

Aidan Hall

# What is Emacs?

- ▶ An *Operating System?*
	- ▶ You still need a Kernel and init system...
		- ▶ for now. https://github.com/a-schaefers/systemE "A lightweight systemd replacement written in Emacs lisp."
- ▶ Lacking a decent text editor?

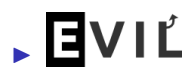

The *core* of Emacs performs a relatively small set of highly fundamental operations, notably:

- ▶ Buffer management
- ▶ Text manipulation
- ▶ Window management
- $\blacktriangleright$  Lisp evaluation
- $\blacktriangleright$  It's more useful to think about what you can make in Emacs.

# Emacs is like a web browser

- ▶ What?
- ▶ Shoddy, dynamically-typed scripting language
- ▶ Focus on document rendering and manipulation
- ▶ Applications:
	- $\blacktriangleright$  Email
	- ▶ Note taking
	- ▶ Document processing
	- ▶ PDF viewers
	- ▶ Games
	- ▶ Text editor in the browser: https://vscode.dev
	- ▶ Web browser in the text editor: eww

# Org Mode

- ▶ \* Heading, \*bold\*, */italic/*, \_underlined\_, ~code~, [[http://destination][link]].
- ▶ README.org
- ▶ A fully-featured note taking system
- ▶ Project management
- ▶ To-do lists and scheduling
- ▶ Literate programming (like Jupyter)
- ▶ Document formatting

▶ #+title: Talking about Emacs for Only 15 Minutes #+author: Aidan Hall #+options: toc:nil date:nil #+latex\_class\_options: [handout] \* COMMENT What is this talk about? # Getting across the basic concept of what Emacs is. [[file:discord-response.png]] # Yeah, light theme /and/ compact mode.

### Lisp

Lisp syntax is simple: It's just an abstract syntax tree.

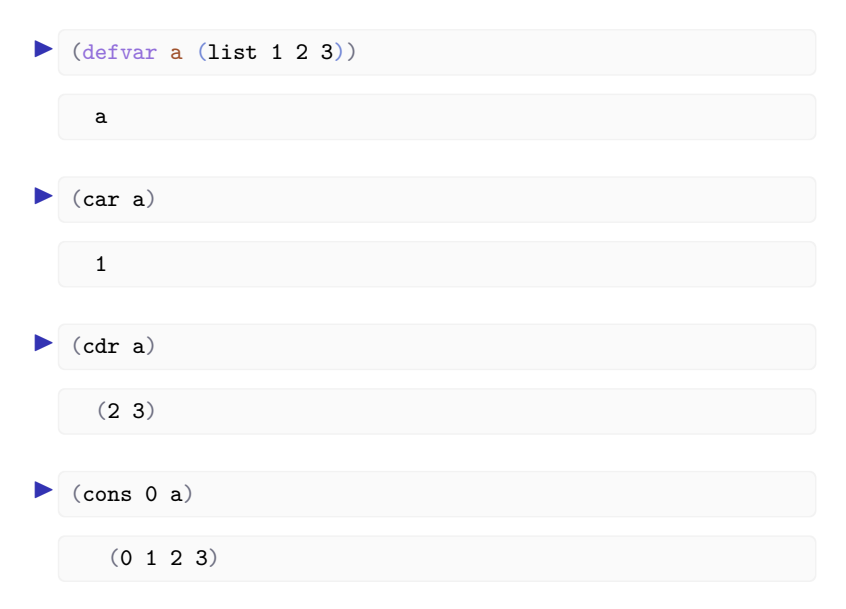

# A bigger example

```
(defun fibonacci (n)
 (if (< n 2)
     n
   (+ (fibonacci (- n 1))
       (fibonacci (- n 2))))(mapcar #'fibonacci (list 1 2 3 4 5 6 7 8 9 10))
```
(1 1 2 3 5 8 13 21 34 55)

# Package Manager

#### "Filetype plugins" and "extensions", but also libraries.

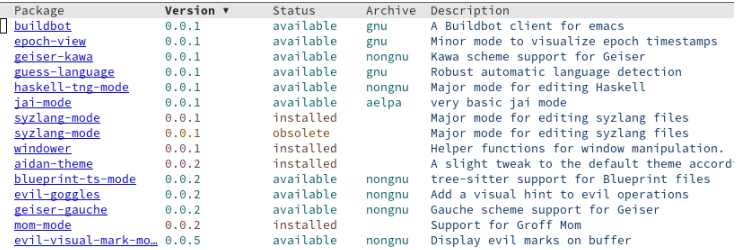

```
Plackage dash is dependency.
     Status: Installed in 'dash-2.19.1/'.
    Version: 2.19.1
   Summary: A modern list library for Emacs
   Requires: emacs-24
Required by: rustic-20230130.912, plantuml-mode-20191102.2056, ox-pandoc-20230627.643, magit-section-3.3.0,
               magit-3.3.0 ht-20230703.558 git-commit-3.3.0 f-20230116.1032 docker-20230302.2046
    Website: https://github.com/magnars/dash.el
   Keywords: extensions lisp
 Maintainer: Magnar Sveen <magnars@gmail.com>
     Author: Magnar Sveen <magnars@gmail.com>
Other versions: 2.19.1 (gnu), 20230714.723 (melpa).
A modern list API for Emacs.
See its overview at https://github.com/magnars/dash.el#functions.
```
### The mode system

- ▶ Most user-facing behaviour in Emacs is implemented in modes.
- ▶ Modes are just functions

### Major modes

Primary functionality, one per buffer.

- ▶ c-mode
- ▶ shell-mode
- ▶ mail-mode

▶ Inheritance model: derived modes.

- ▶ fundamental-mode ← prog-mode ← c-mode
- ▶ special-mode ← pdf-view-mode

### Minor modes

Secondary functionality, many per buffer or globally.

- ▶ display-line-numbers-mode
- ▶ evil-mode
- ▶ auto-fill-mode

A system to automatically run a function when a certain mode activates.

(add-hook 'prog-mode-hook 'display-line-numbers-mode)

### syzlang-mode.el

A major mode for Syzkaller description files.

```
(define-derived-mode syzlang-mode prog-mode
  "Major mode for editing Syzkaller syscall descriptions."
  (setq-local mode-name "Syzlang")
 (setq-local comment-start "#")
 (setq-local font-lock-defaults
              `(((,(rx (or "meta" "define" "include" "resource"
              \rightarrow "out_overlay" (seq (? "no") "extract")
              → "arches" "incdir" "in" "out" "inout"))
                  . font-lock-keyword-face)))))
```

```
resource fd[int32]: -1
openat$default(fd fd_dir[opt], file ptr[in, filename], flags
,→ flags[open_flags], mode flags[open_mode]) fd
# Almighty!
ioctl$foo(fd fd, cmd int32, arg buffer[in])
```
# Thank You

Any questions?